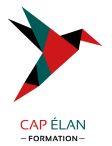

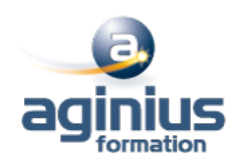

# **DOCKER**

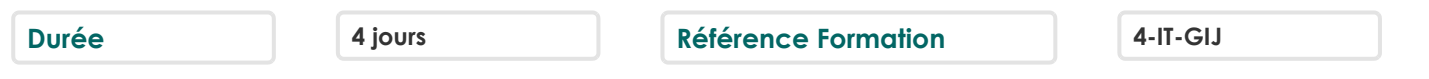

# **Objectifs**

Comprendre le principe de Docker Savoir mettre en œuvre la solution ainsi que les produits de l'écosystème Être en mesure de déployer des images tout en intégrant les contraintes de production

# **Participants**

Administrateurs, chefs de projet et toute personne souhaitant mettre en œuvre Docker pour déployer ses applications

## **Pré-requis**

Administrateurs, chefs de projet et toute personne souhaitant mettre en œuvre Docker pour déployer ses applications Connaissances de base d'un système Linux/Unix et de la programmation Expérience souhaitable de l'utilisation d'un de ces systèmes

# **Moyens pédagogiques**

Accueil des stagiaires dans une salle dédiée à la formation équipée d'un vidéo projecteur, tableau blanc et paperboard ainsi qu'un ordinateur par participant pour les formations informatiques.

Positionnement préalable oral ou écrit sous forme de tests d'évaluation, feuille de présence signée en demi-journée, évaluation des acquis tout au long de la formation.

En fin de stage : QCM, exercices pratiques ou mises en situation professionnelle, questionnaire de satisfaction, attestation de stage, support de cours remis à chaque participant.

Formateur expert dans son domaine d'intervention

Apports théoriques et exercices pratiques du formateur

Utilisation de cas concrets issus de l'expérience professionnelle des participants

Réflexion de groupe et travail d'échanges avec les participants

Pour les formations à distance : Classe virtuelle organisée principalement avec l'outil ZOOM.

Assistance technique et pédagogique : envoi des coordonnées du formateur par mail avant le début de la formation pour accompagner le bénéficiaire dans le déroulement de son parcours à distance.

## **PROGRAMME**

## - **Introduction**

Présentation Docker, principe, fonctionnalités Besoins : packaging d'applications, déploiement rapides, coexistence de plusieurs versions d'une application sur un même serveur

## - **Principe et architecture**

Les conteneurs lxc. Présentation de lxc : Linux containers, historique, principe de fonctionnement Les Caroups L'isolation de ressources, création d'un environnement utilisateur Positionnement par rapport aux autres solutions de virtualisation Les systèmes de fichiers superposés Présentation de aufs Apports de Docker : Docker Engine pour créer et gérer des conteneurs Dockers

## **CAP ÉLAN FORMATION**

www.capelanformation.fr - Tél : 04.86.01.20.50 Mail : contact@capelanformation.fr Organisme enregistré sous le N° 76 34 0908834 [version 2023]

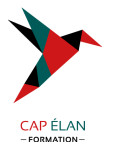

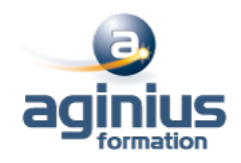

Plates-formes supportées L'écosystème Docker: Docker Machine, Docker Compose, Kitematic, Docker Swarm, Docker Registry

#### - **Gestion des images et des conteneurs**

Utilisation de DockerFile pour créer de images personnalisées : principales instructions (RUN, FROM, ENV, EXPOSE, etc ...) Recommandations et bonnes pratiques d'écriture de DockerFile Gestion des conteneurs : création, affichage, sauvegarde de l'état Présentation du Docker Hub Publication d'images vers un registry

#### - **Volumes de données**

Initialisation des volumes de données lors de la création d'un container Ajout de volumes de données, contrôle avec la commande Docker inspect Sauvegarde, migration, restauration de volumes Création de conteneurs de volumes de données

#### - **Administration**

Applications multi-conteneurs avec Compose Méthodes d'administration de conteneurs en production Orchestration avec Docker Machine Présentation de Swarm pour le clustering Configuration réseau et sécurité dans Docker